## **For New Members**

## **What's Happening**

[Our calendar of events, on the right hand side of the screen contains all of the club events as well as some other](https://scarcs.ca/_detail/howto/calendar.png?id=howto%3Anewmembers) [events that might be of interest to our members. Clicking on any of the events \(in green\) will expend it and show](https://scarcs.ca/_detail/howto/calendar.png?id=howto%3Anewmembers) [more details. On mobile devices, the sidebar \(which contains the calendar and other links\) is condensed in one tab.](https://scarcs.ca/_detail/howto/calendar.png?id=howto%3Anewmembers) [Clicking on this tab will reveal its content.](https://scarcs.ca/_detail/howto/calendar.png?id=howto%3Anewmembers)

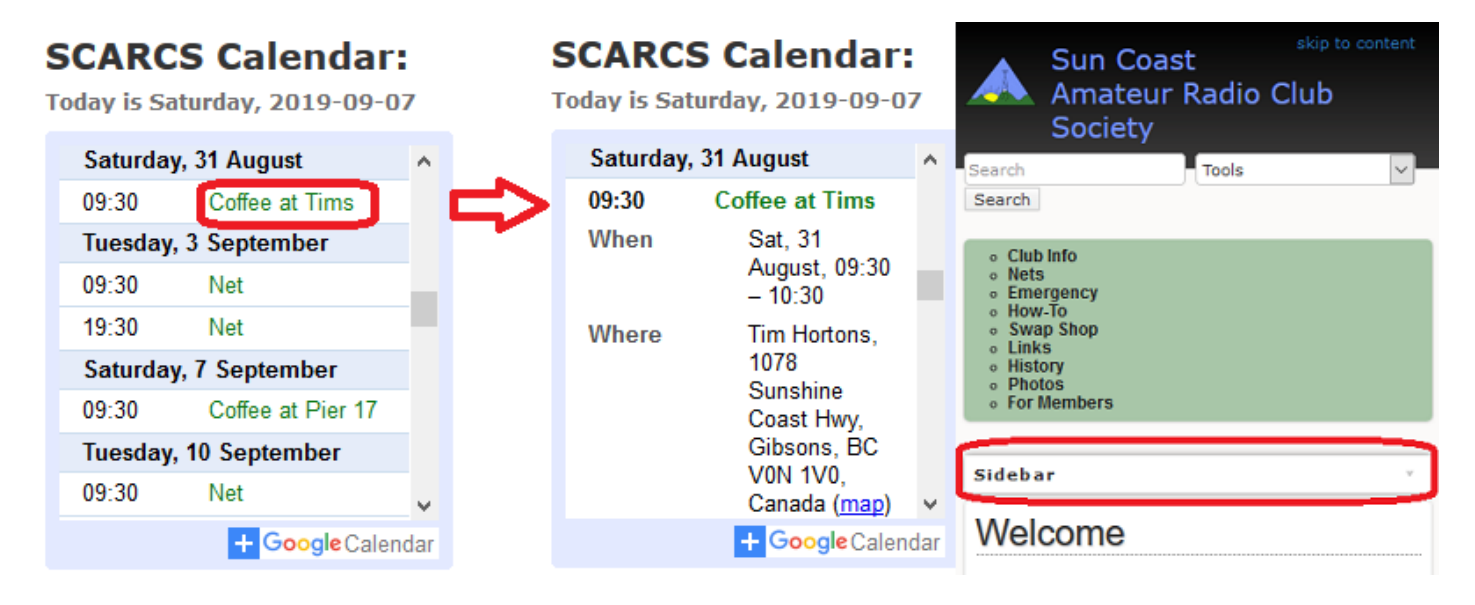